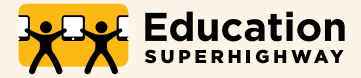

## E-rate Form 470 Checklist

A step-by-step guide for filing your 470. Use the reference links for in-depth information and resources.

The information presented below is meant to act as a guideline for your 470 process. It is based on information presented by USAC, but it is not a resource directly created or distributed by USAC. **The specific deadlines and requirements for your services may vary. Refer to the linked USAC pages to learn more.**

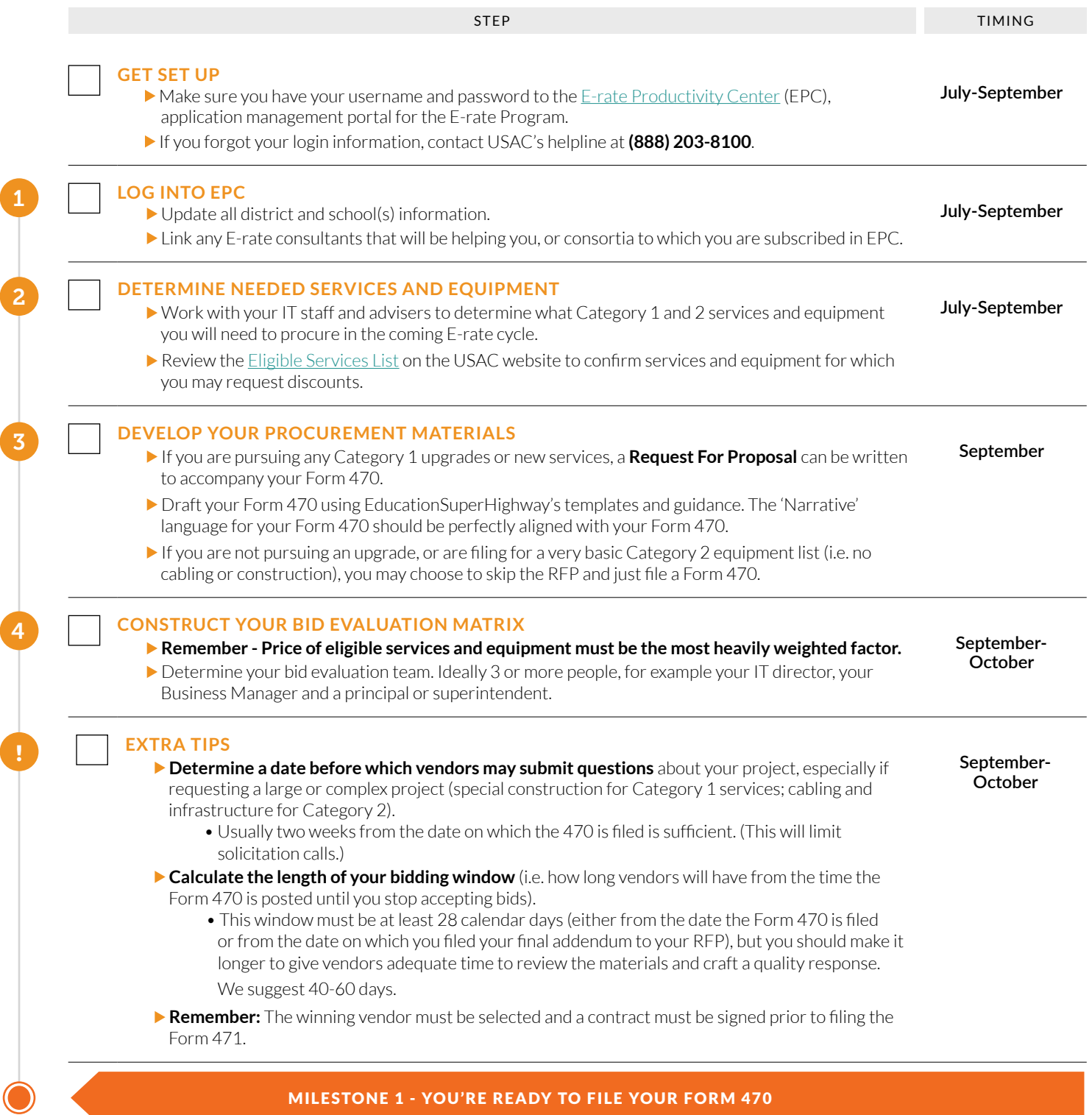

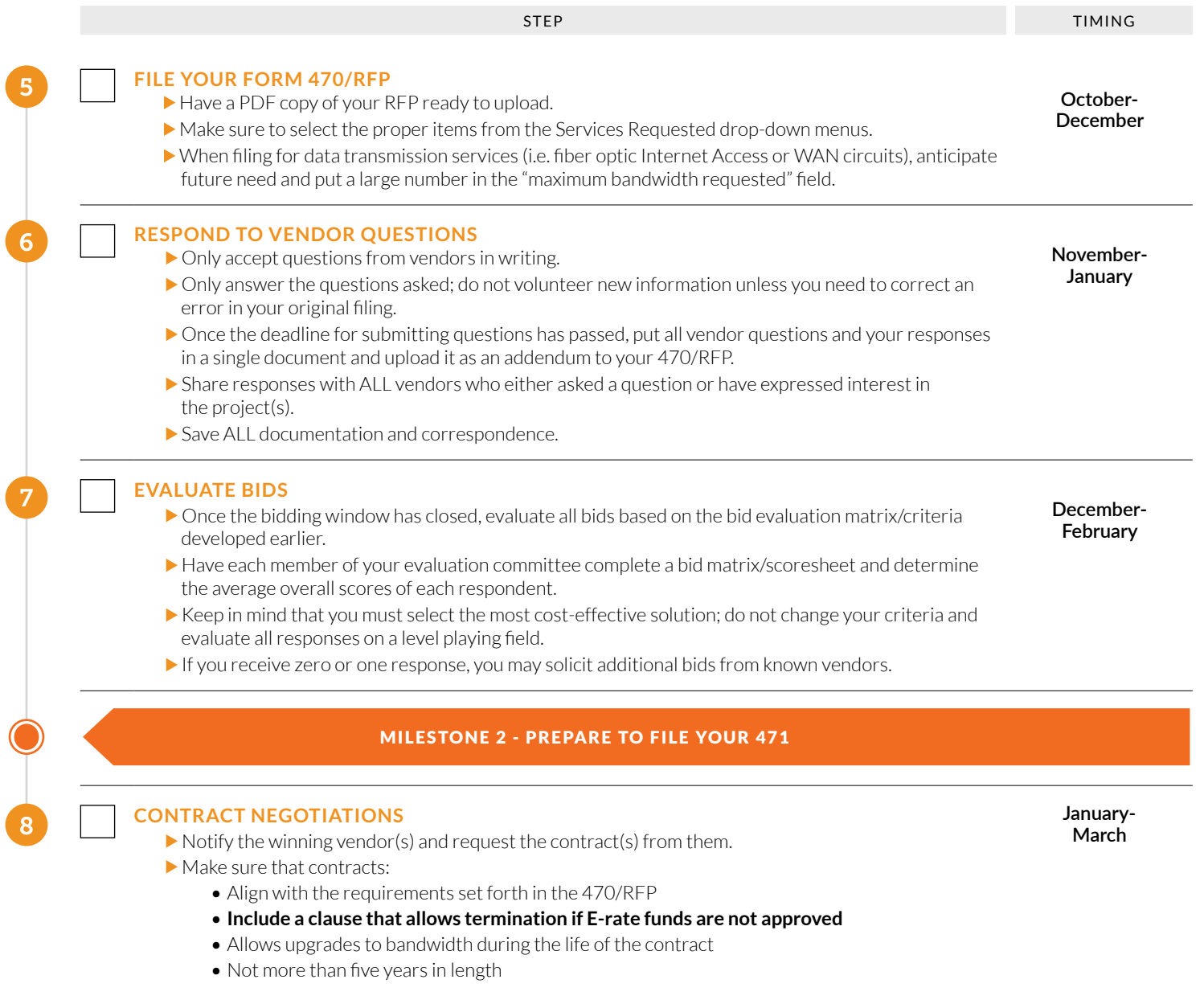

## **REFERENCES - Tips, resources, and additional links for steps 1-4**

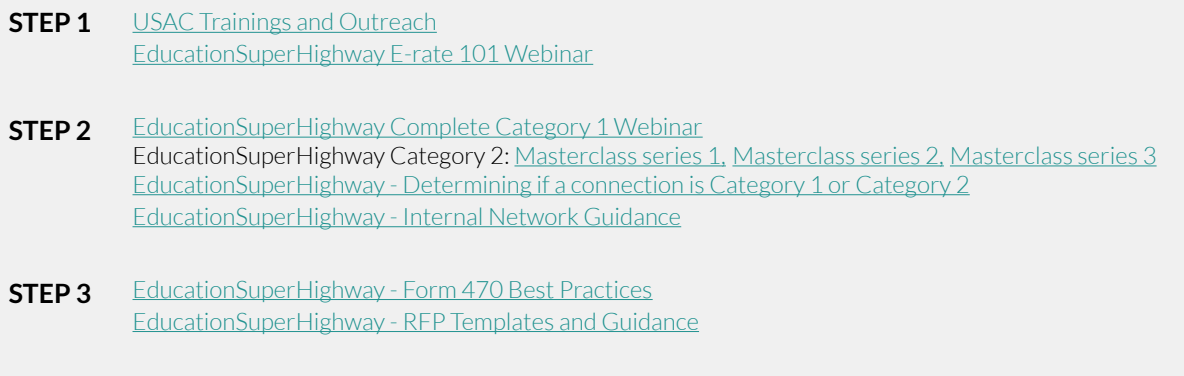

**STEP 4**  [USAC Sample Bid Evaluation Matrix](https://www.usac.org/_res/documents/sl/pdf/samples/Bid-Evaluation-Matrix.pdf)